# **SECUTIX 360°**

### Session de Questions / Réponses n°4 La création de cibles dans SAM

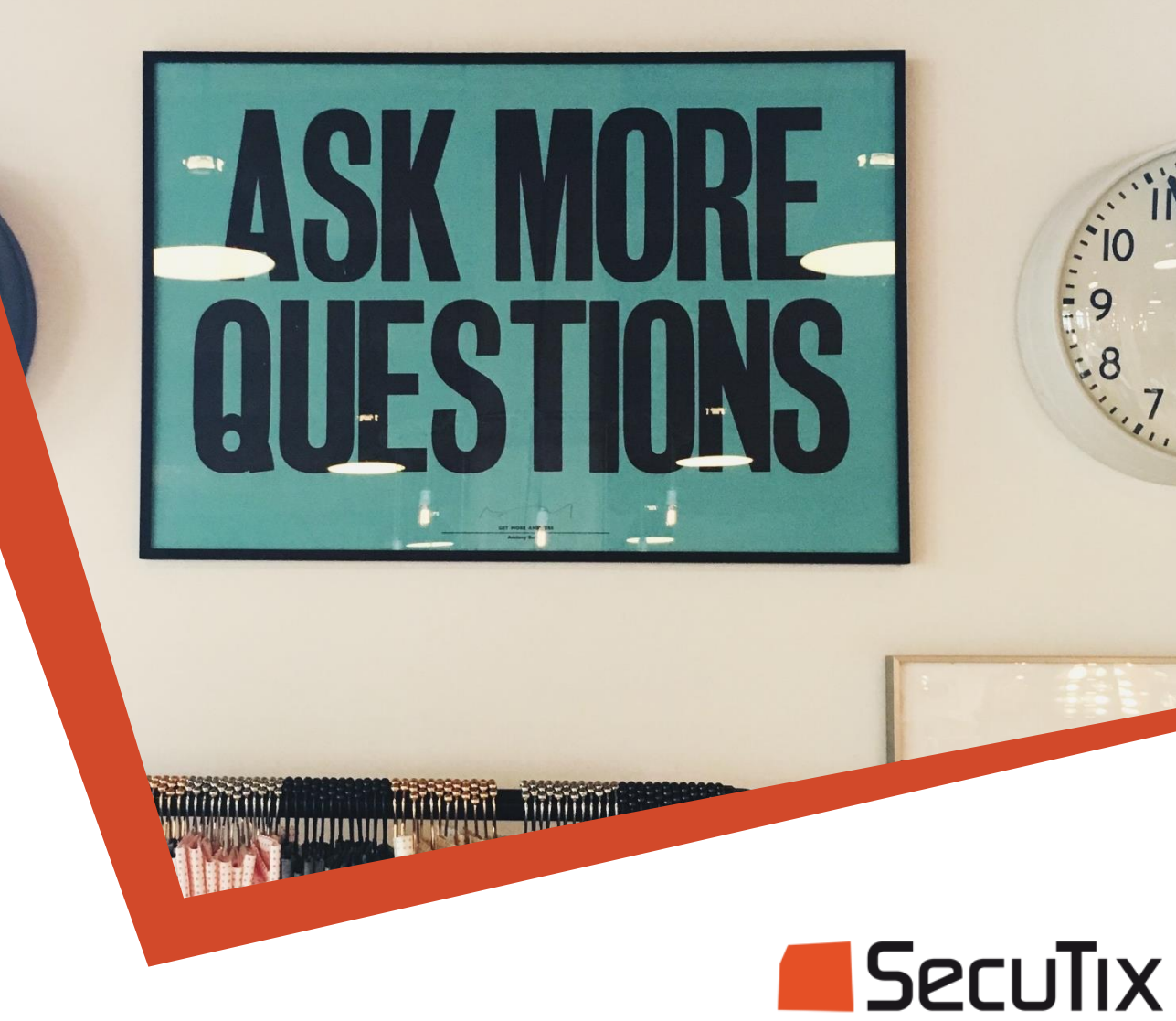

 $\bf{O}$ 

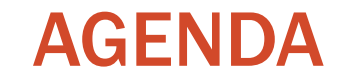

# Présentation de la fonction Questions / Réponses

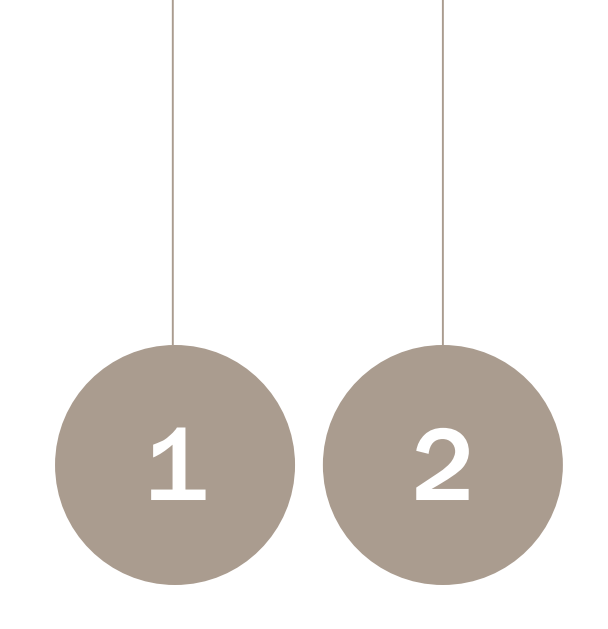

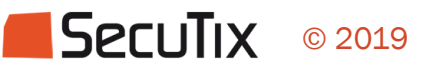

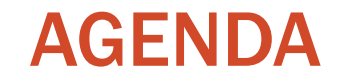

# Présentation de la fonction

Questions / Réponses

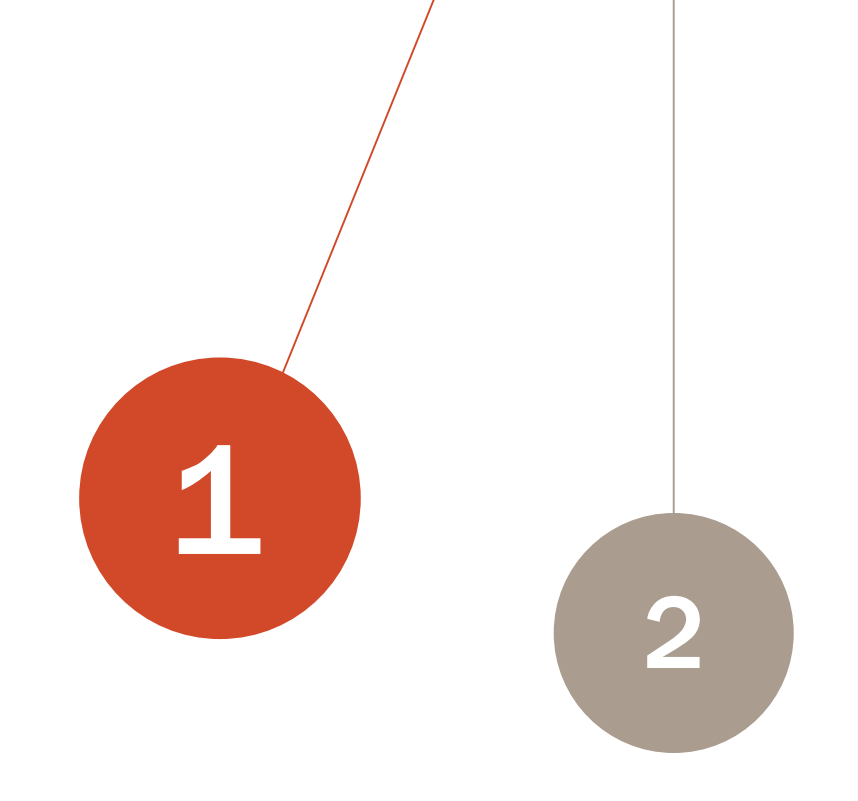

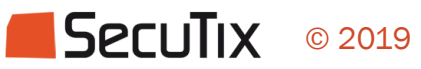

# SecuTix Audience Management

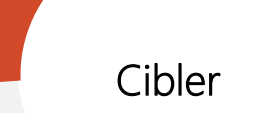

#### **Contacts**

Le succès passe par la connaissance de votre public.

- Vision à 360° de vos contacts
- Enrichissement automatique des données
- Influence sociale

SecuTix

- Données spécifiques
- Détection et fusion des doublons

© 2019

#### **Segmentation**

Le ciblage est l'étape la plus importante du processus campagne.

- Création de requête simple & intuitive
- Cibles dynamiques et statiques
- Insight et performance pour vos cibles

#### Message

La pertinence de vos messages passe par leur personnalisation.

- Omnichannel (email, weblink, etc)
- Editeur WYSIWYG
- Import de modèle HTML
- Tracking automatique des liens de vos emails
- Génération de trackers sur demande
- Budget et objectif de vos campagnes

#### Automatisation

Définir une stratégie de communication avec ses publics et laisser SAM opérer.

- Programmation d'emails automatiques
- Choix de la fréquence d'envoi
- Emails d'accompagnement avant et après un événement, anniversaire, etc

#### Résultats

Des points de mesures pour évaluer et améliorer les performances de votre stratégie marketing.

- Taux d'ouverture
- Taux de clic
- Conversion
- ROI
- % de contacts actifs
- Achats recommandés

Ecouter **Cibler Communiquer Automatiser Mesurer** Mesurer

# Avant de créer une cible

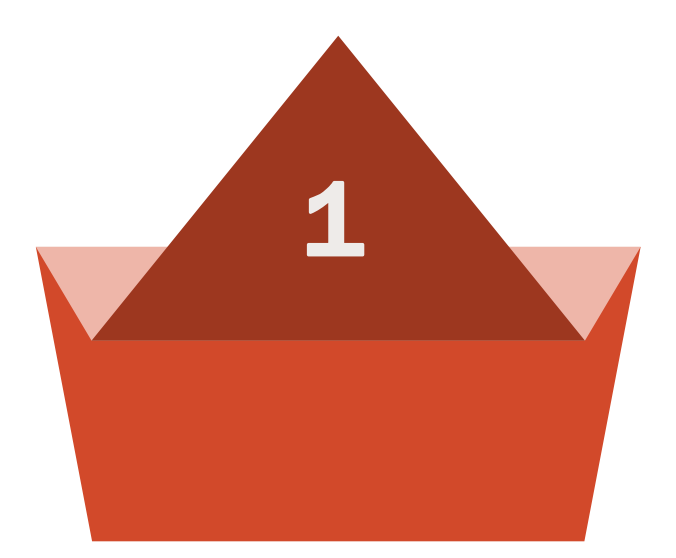

#### Formaliser sa cible avant de se lancer

Penser votre cible en termes métier et la poser clairement avant de se lancer dans la requête

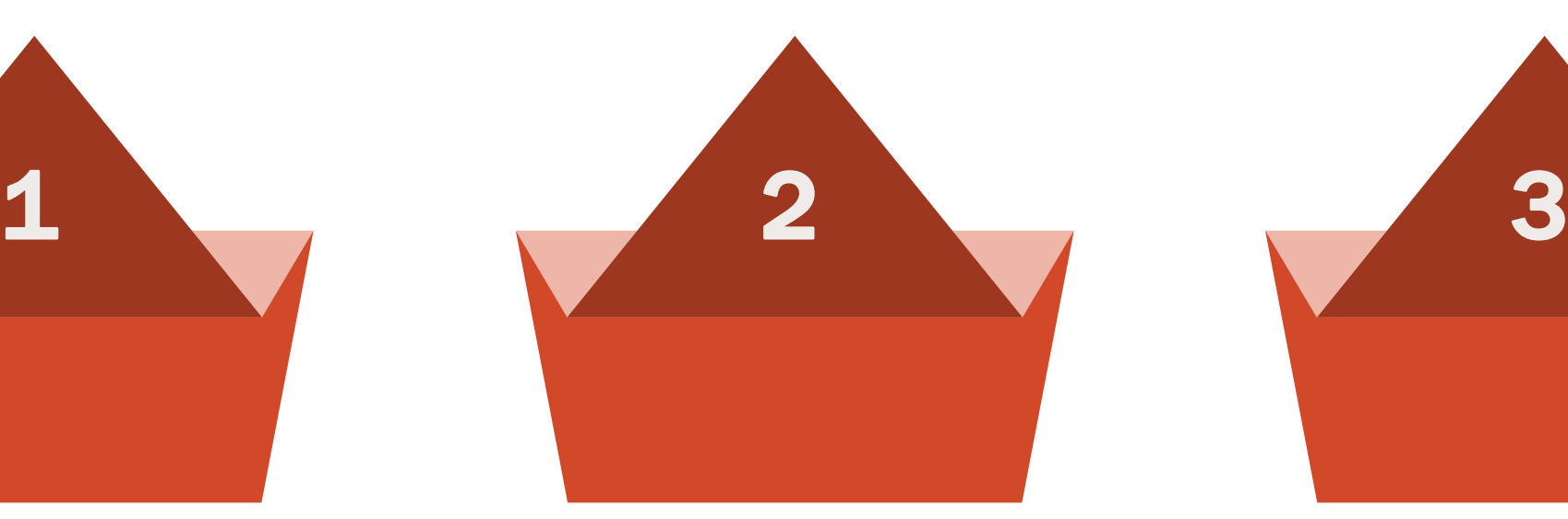

#### Connaître son fichier contact

Savoir comment sont organisées les informations utiles des fiches contact pour pouvoir les exploiter dans le ciblage

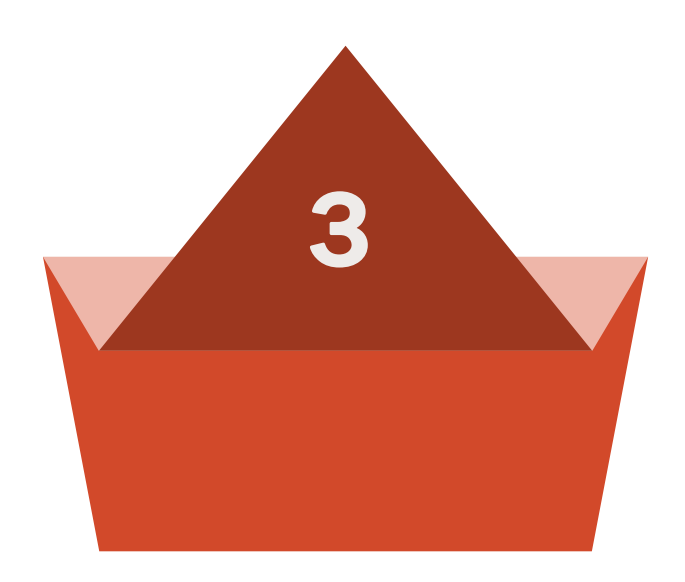

#### Connaître le paramétrage

Savoir comment sont paramétrés et vendus vos produits dans SecuTix pour pouvoir requêter sur les bons critères

# Les avantages du ciblage dans SAM

#### Cibles prédéfinies Cibles préenregistrées

### Cibles dynamiques Cibles exportables

Certaines requêtes ont été simplifies et regroupées dans le critère "prédéfini"

Une cible peut être réutilisée dans d'autres cibles pour simplifier les requêtes

Les cibles dynamiques peuvent être réutilisées dans plusieurs campagnes ou dans des campagnes récurrentes. Elles sont recalculées à chaque utilisation.

Toutes vos cibles peuvent être exportées au format CSV pour être utilisées dans un autre outil (attention à la RGPD)

# La documentation sur SAM

#### Confluence - Liste des guides et tutoriels

Accessible depuis :

[https://confluence.secutix.](https://confluence.secutix.com/display/RN/) com/display/RN/ A droite dans la liste des

SAM | SecuTix Audience Management

guides, retrouvez

[SAM | SecuTix Audience](https://confluence.secutix.com/display/RN/SecuTix+Audience+Management)  **Management** 

Généralités sur le ciblage

[Comment créer](https://confluence.secutix.com/pages/viewpage.action?pageId=49218434) une cible ?

Moteur de requêtes

Comment utiliser [SecuTix Query Engine ?](https://confluence.secutix.com/pages/viewpage.action?pageId=49218434)

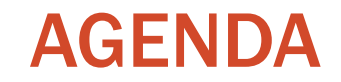

Présentation de la fonction

Questions / réponses

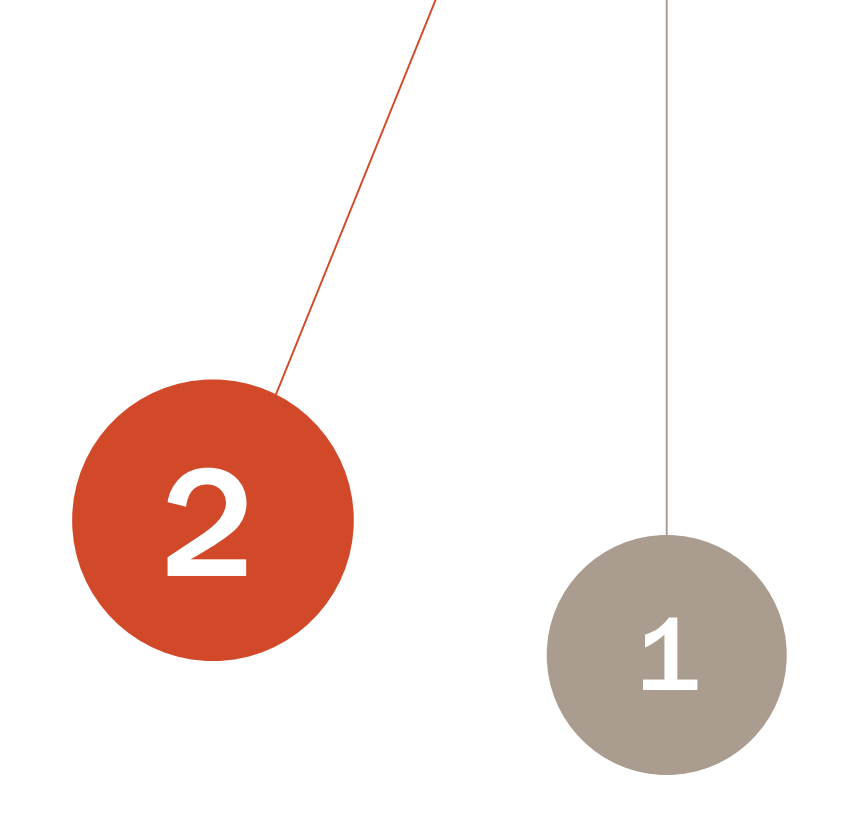

# **Prochains rendez-vous**

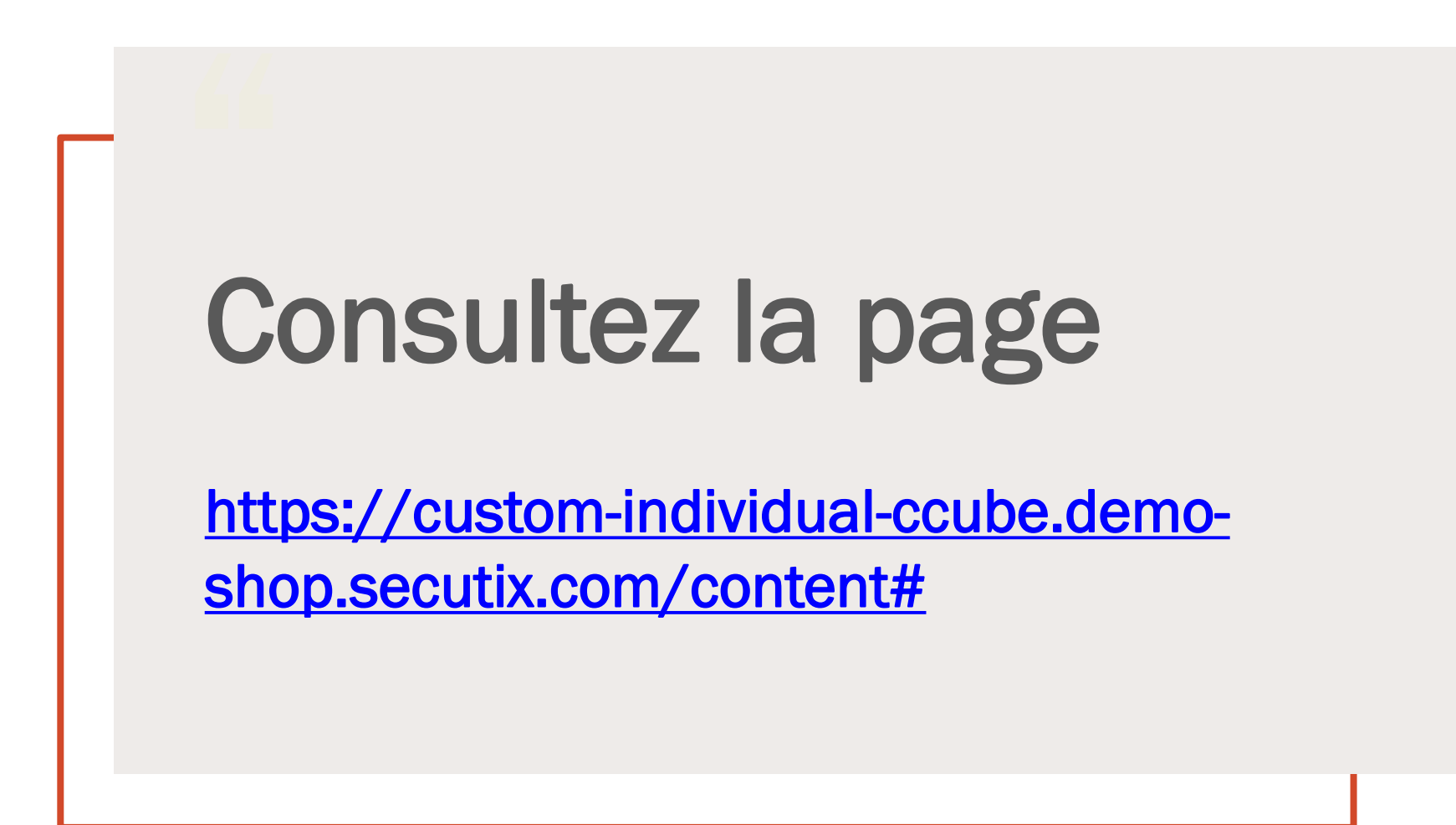

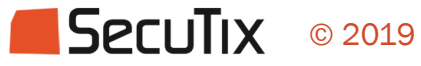